# **Complex Regression Models with Interactions**

We decided to continue our study of the relationships among amount and difficulty of exam practice with exam performance in the first graduate research methods/data analysis course by including the program Psychology graduate students were in (1=experimental 2=developmental and 3=clinical programs), their future employment intentions (1=quantitative, 2=research), the number of stats courses they had taken before the current one, and a measure of academic performance motivation.

# Descriptive Statistics

The univaraite stats for our quantitative predictors is shown at the right.

\*practice difficulty X #practices interations.

exe.

compute practdif linprac int = prac1e0s \* prac mcen.

compute practdif quadprac int = prac1e0s \* prac mcquad.

|                    | N   | Minimum | Maximum | Mean    | Std. Deviation |
|--------------------|-----|---------|---------|---------|----------------|
| prac               | 143 | 1.00    | 10.00   | 5.8182  | 2.23807        |
| pristats           | 143 | .00     | 5.00    | 2.3986  | 1.04234        |
| motv               | 143 | 24.00   | 81.00   | 51.0629 | 12.10530       |
| Valid N (listwise) | 143 |         |         |         |                |

Linear and quadratic interactions between a

binary and a quantitative variable

Based on literature reviews and pilot studies, we chose to explore certain nonlinear and interaction effects in the model. The variable preparations for the regression analysis are shown below

```
*mean-centering quant variables.
compute prac mcen = prac - 5.8182.
compute pristat mcen = pristats - 2.3986.
compute motv_mcen = motv - 51.629.
*computing quadratic terms for quant variables.
compute prac_mcquad = (prac - 5.8182) ** 2.
compute pristat_mcquad = (pristats - 2.3986) ** 2.
compute motv_mcquad = (motv - 51.0629) ** 2.
*dummy code for job program.
if (prog_1exp_2dev_3clin = 1) prog_1exp_0dev_0clin = 1.
                                                                           Clinical is comparison group
if (prog_1exp_2dev_3clin = 2) prog_1exp_0dev_0clin = 0.
if (prog 1exp 2dev 3clin = 3) prog 1exp 0dev 0clin = 0.
                                                                           1st code compares experimental to clinical
                                                                           2<sup>nd</sup> code compares developmental to clinical
if (prog 1exp 2dev 3clin = 1) prog 0exp 1dev 0clin = 0.
if (prog_1exp_2dev_3clin = 2) prog_0exp_1dev_0clin = 1.
if (prog_1exp_2dev_3clin = 3) prog_0exp_1dev_0clin = 0.
*dummy code for job interest.
if (jobint1qnt \ 2rsh = 1) \ jobint1qnt0rsh = 1.
                                                                           Research is the comparison group
if (jobint1qnt_2rsh = 2) jobint1qnt0rsh = 0.
*dummy code for practice difficulty.
if (prac1e2s = 1) prac1e0s=1.
if (prac1e2s = 2) prac1e0s=0.
*code for job interest X practice difficulty interaction.
                                                                           Interaction between dummy coded binary
compute jobint practdif int = jobint1qnt0rsh * prac1e0s.
                                                                           variables
*practice X motivation interactions.
compute prac_motv_linlinint = prac_mcen * motv_mcen.
                                                                           The "full set" of interactions between two
compute prac moty quadlinint = prac mcquad * moty mcen.
                                                                           quantitative variables
compute prac_motv_linguadint = prac_mcen * motv_mcquad.
compute prac moty quadquadint = prac mcquad * moty mcquad.
```

# REGRESSION /DEPENDENT testperfc /METHOD=ENTER prac\_mcen prac\_mcquad motv\_mcen motv\_mcquad pristat\_mcen pristat\_mcquad prog\_1exp\_0dev\_0clin prog\_0exp\_1dev\_0clin jobint1qnt0rsh prac1e0s jobint\_practdif\_int prac\_motv\_linlinint prac\_motv\_quadlinint prac motv linquadint prac motv quadquadint

 $\leftarrow$ 

← centered quantitative variables & quadratic terms

`

← dummy-coded 3-group and binary variables

**←** 

← interaction of two quantitative variables

**←** 

← linear & quadratic interactions of 2 quantitative variables

 linear and quadratic interactions of binary and quantitative variable

### **Model Summary**

practdif\_linprac\_int practdif\_quadprac\_int.

| Model | R     | R Square | Adjusted R<br>Square | Std. Error of<br>the Estimate |
|-------|-------|----------|----------------------|-------------------------------|
| 1     | .867ª | .752     | .719                 | 10.08879                      |

a. Predictors: (Constant), practdif\_quadprac\_int, pristat\_mcquad, prac\_motv\_linlinint, prog\_0exp\_1dev\_0clin, jobint1qnt0rsh, pristat\_mcen, practdif\_linprac\_int, motv\_mcen, motv\_mcquad, prac\_motv\_linquadint, prac1e0s, prog\_1exp\_0dev\_0clin, prac\_mcquad, prac\_motv\_quaddinint, jobint\_practdif\_int, prac\_mcen, prac\_motv\_quadquadint

The model accounts for nearly 75% of the variance of exam performance, which is statistically significant.

### **ANOVA**<sup>a</sup>

|   | Model        | Sum of<br>Squares | df  | Mean Square | F      | Sig.  |
|---|--------------|-------------------|-----|-------------|--------|-------|
| ſ | 1 Regression | 38624.896         | 17  | 2272.053    | 22.322 | .000b |
| I | Residual     | 12722.970         | 125 | 101.784     |        |       |
| l | Total        | 51347.866         | 142 |             |        |       |

a. Dependent Variable: testperfc

### Coefficients<sup>a</sup>

|       |                       | Unstandardize | d Coefficients | Standardized<br>Coefficients |        |      |
|-------|-----------------------|---------------|----------------|------------------------------|--------|------|
| Model |                       | В             | Std. Error     | Beta                         | t      | Sig. |
| 1     | (Constant)            | 86.292        | 2.860          |                              | 30.168 | .000 |
|       | prac_mcen             | 2.994         | .731           | .352                         | 4.093  | .000 |
|       | prac_mcquad           | 311           | .280           | 095                          | -1.109 | .269 |
|       | motv_mcen             | .713          | .105           | .454                         | 6.774  | .000 |
|       | motv_mcquad           | 039           | .007           | 369                          | -5.630 | .000 |
|       | pristat_mcen          | -1.434        | .869           | 079                          | -1.650 | .101 |
|       | pristat_mcquad        | 588           | .653           | 042                          | 900    | .370 |
|       | prog_1exp_0dev_0clin  | -2.000        | 2.625          | 047                          | 762    | .448 |
|       | prog_0exp_1dev_0clin  | -5.750        | 2.135          | 149                          | -2.693 | .008 |
|       | jobint1 qnt0rsh       | 10.745        | 2.385          | .278                         | 4.505  | .000 |
|       | prac1e0s              | -20.481       | 3.122          | 535                          | -6.560 | .000 |
|       | jobint_practdif_int   | 10.808        | 3.566          | .243                         | 3.031  | .003 |
|       | prac_motv_linlinint   | .017          | .034           | .027                         | .510   | .611 |
|       | prac_motv_quadlinint  | .003          | .013           | .018                         | .241   | .810 |
|       | prac_motv_linquadint  | 005           | .002           | 176                          | -2.448 | .016 |
|       | prac_motv_quadquadint | .001          | .001           | .093                         | 1.081  | .282 |
|       | practdif_linprac_int  | -4.859        | .832           | 388                          | -5.840 | .000 |
|       | practdif_quadprac_int | 159           | .331           | 040                          | 481    | .631 |

a. Dependent Variable: testperfo

b. Predictors: (Constant), practdif\_quadprac\_int, pristat\_mcquad, prac\_motv\_linlinint, prog\_0exp\_1dev\_0clin, jobint1qnt0rsh, pristat\_mcen, practdif\_linprac\_int, motv\_mcen, motv\_mcquad, prac\_motv\_linquadint, prac1e0s, prog\_1exp\_0dev\_0clin, prac\_mcquad, prac\_motv\_quadlinint, jobint\_practdif\_int, prac\_mcen, prac\_motv\_quadquadint

# Interpreting the multiple regression weights

As we tour these interpretations, remember because of the coding and centering we used, the "comparison group" is clinical students having a research interest using the similar difficulty practices, and who had the average amount of practice, the average amount of motivation and the average number of prior stats courses. Also, you have to be careful about which effects can be generalized to other groups, depending on whether or not they are involved in an interaction.

| prac_mcen            | Each practice is expected to increase performance by 2.994%, for clinical students with a research interest using the similar difficulty practices, and who had average motivation & number                                                                                                    |
|----------------------|----------------------------------------------------------------------------------------------------|
| prac_mcquad          | of prior stats courses.  There is no quadratic component to the relationship between practice and performance, for clinical students with a research interest using the similar difficulty practices, and who had                                                                              |
| motv_mcen            | average motivation & number of prior stats courses.  Each 1-unit increase in motivation score is expected to increase performance by .713%, for clinical students with a research interest using the similar difficulty practices, and who had the                                             |
| motv_mcquad          | average amount of practice and the average number of prior stats courses.  There is an inverted-U-shaped quadratic component to the relationship between motivation and test performance, for clinical students with a research interest using the similar difficulty practices,               |
| pristat_mcen         | and who had the average amount of practice and the average number of prior stats courses.  There is no relationship between number of prior stats courses taken and test performance, for clinical students with a research interest using the similar difficulty practices, and who           |
| pristat_mcquad       | had the average amount of practice and the average motivation.  There is no quadratic component to the relationship between motivation and performance, for clinical students with a research interest using the similar difficulty practices, and who                                         |
| prog_1exp_0dev_0d    | had the average amount of practice and the average motivation.  There is no performance difference between clinical and experimental students with a research interest using the similar difficulty practices, and who had the average amount of                                               |
| prog_0exp_1dev_0d    | practice, the average number of prior stats courses, and the average motivation.  Developmental students performed 5.75% poorer than clinical students with a research interest using the similar difficulty practices, and who had the average amount of practice,                            |
| jobint1qnt0rsh       | the average number of prior stats courses, and the average motivation.  Those interested in a quant job have an expected score 10.745 higher than those interested in a research job, for clinical students using the similar difficulty practices, and who had the average                    |
| prac1e0s             | amount of practice, the average amount of motivation and the average number of prior stats courses.  Those who used the easier practice scores 20.481 point lower than those who used the same difficulty practice, among clinical students having a research interest and who had the average |
|                      | amount of practice, the average amount of motivation and the average number of prior stats                                                                                                    |
| iobint proptdif int  | Courses.                                                                                                    |
| jobint_practdif_int  | Those interested in a quant job scores 10.808 higher than those interested in a research job, among clinical students who had the average amount of practice, the average amount of motivation and the average number of prior stats courses.                                                  |
| prac_motv_linlinint  | There is no linear interaction of practice and motivation for clinical students having a research interest using the similar difficulty practices, and who had the average amount of                                                                                                    |
| prac_motv_quadlinir  | research interest using the similar difficulty practices, and the average number of prior stats                                                                                                    |
| prac_motv_linquadir  | research interest using the similar difficulty practices, and the average number of prior stats courses. (I wouldn't work too hard to articulate the pattern of this comples interaction. I'd                                                                                                  |
| prac_motv_quadqua    | show them the plot – see below!)  There is no quadratic practice by quadratic motivation interaction for clinical students having a research interest using the similar difficulty practices, and the average number of prior stats courses.                                                   |
| practdif_linprac_int | The slope of the performance-practice regression line is 4.859 less for those in the easier practice condition, for clinical students having a research, the average amount of motivation and the average number of prior stats courses.                                                       |
| practdif_quadprac_i  | · · · · · · · · · · · · · · · · · · ·                                                                                                    |

amount of motivation and the average number of prior stats courses.

With models this complex, plotting specific nonlinear and interaction effects can greatly enhance the interpretation of the regression weights. Here are some additional details that further elaborate and describe the model!

The interaction of #Practices & Practice difficulty was of particular interest in this analysis. Using the "2xQ nonlinear" tab of the plotting computator, we obtained the following.

Performance was similar after 1 trial, but diverged sharply from there! The performance difference between the groups increased with each additional practice. Practice led to continual improvement for the Similar group, with performance asymptote apparent at around 9 practices. Practice led to an initial small performance increase, but after 4 practices performance decreased with each additional practice.

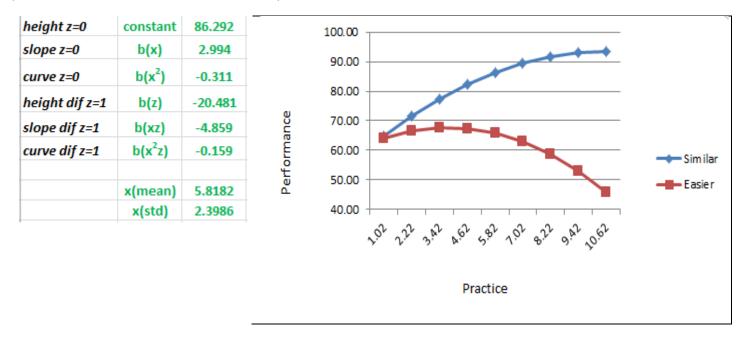

The complex interaction between #Practices and Motivation is also easier to see when plotted. Using the "QxQ nonlinear" tab we obtained the following. Additional practice continued to lead to improved performance for all motivational levels, but while the relationship between motivation and performance was nearly linear for low amounts of practice, at higher amounts of practice, those with average levels of motivation performed similar to those who were highly motivated.

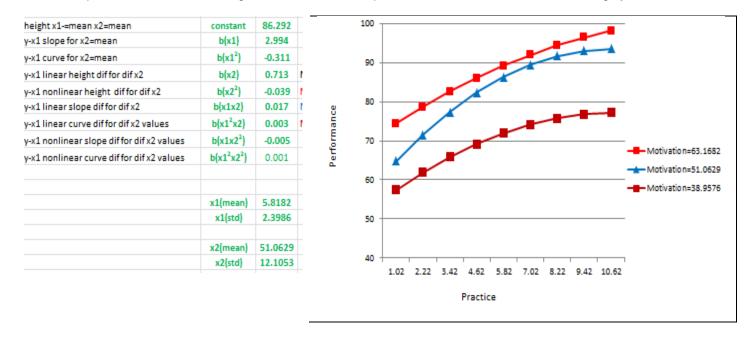

# **SPSS GLM Analysis**

We obtained the same model, and a bit more info about it, using GLM! The important difference between running this model in multiple regression and in GLM is that we used dummy-coded categorical variables in multiple regression, but we will use the original categorical variables in the GLM and SPSS will do the coding for us. We will, however, still do the mean centering and compute the quadratic terms. We also have to construct the interaction terms within the Design subcommand!

UNIANOVA testperf

BY prac1e2s
jobint1qnt\_2rsh
prog\_1exp\_2dev\_3clin
WITH prac\_mcen pristat\_mcen motv\_mcen
prac\_mcquad pristat\_mcquad motv\_mcquad

/METHOD=SSTYPE(3) /PRINT = PARAMETER

/PLOT=PROFILE(prac1e2s\*jobint1qnt\_2rsh)

/EMMEANS TABLES ( jobint1qnt\_2rsh by prac1e2s) COMPARE (prac1e2s)

/EMMEANS TABLES ( prog\_1exp\_2dev\_3clin) COMPARE (prog\_1exp\_2dev\_3clin)

/DESIGN=

prac\_mcen prac\_mcquad
motv\_mcen motv\_mcquad
pristat\_mcen pristat\_mcquad
prog\_1exp\_2dev\_3clin
jobint1qnt\_2rsh
prac1e2s
jobint1qnt\_2rsh\*prac1e2s
motv\_mcen\*prac\_mcen motv\_mcen\*prac\_mcquad
motv\_mcquad\*prac\_mcen motv\_mcquad\*prac\_mcquad
prac1e2s\*prac\_mcen prac1e2s\*prac\_mcquad.

- ← list the DV
- list the categorical variables SPSS will code these with the highest valued group as the comparison group
- list the mean-centered quant variables and the quad terms
- ← asks for unique effects model (same as mreg)
- ← gets the regression weights
- ← plot of practice difficulty X job interest interaction
- gets the simple effect pairwise comparisons to describe the difficulty X job interest interaction
- gets the corrected/expected means and comparisons among the program groups
- ← specifies the model notice that the interactions are "built from" the main effect terms

# Tests of Between-Subjects Effects

Dependent Variable: testperf

| Dependent variable, testpen |                            |     |             |          |      |
|-----------------------------|----------------------------|-----|-------------|----------|------|
| Source                      | Type III Sum<br>of Squares | df  | Mean Square | F        | Sig. |
| Corrected Model             | 38624.896 <sup>a</sup>     | 17  | 2272.053    | 22.322   | .000 |
| Intercept                   | 225531.743                 | 1   | 225531.743  | 2215.793 | .000 |
| prac_mcen                   | 113.794                    | 1   | 113.794     | 1.118    | .292 |
| prac_mcquad                 | 382.139                    | 1   | 382.139     | 3.754    | .055 |
| motv_mcen                   | 4671.171                   | 1   | 4671.171    | 45.893   | .000 |
| motv_mcquad                 | 3226.132                   | 1   | 3226.132    | 31.696   | .000 |
| pristat_mcen                | 277.154                    | 1   | 277.154     | 2.723    | .101 |
| pristat_mcquad              | 82.395                     | 1   | 82.395      | .810     | .370 |
| prog_1exp_2dev_3clin        | 787.453                    | 2   | 393.727     | 3.868    | .023 |
| jobint1qnt_2rsh             | 8097.357                   | 1   | 8097.357    | 79.555   | .000 |
| prac1e2s                    | 3774.517                   | 1   | 3774.517    | 37.084   | .000 |
| prac1e2s * jobint1 qnt_2rsh | 934.942                    | 1   | 934.942     | 9.186    | .003 |
| prac_mcen * motv_mcen       | 26.518                     | 1   | 26.518      | .261     | .611 |
| motv_mcen * prac_mcquad     | 5.921                      | 1   | 5.921       | .058     | .810 |
| prac_mcen * motv_mcquad     | 609.748                    | 1   | 609.748     | 5.991    | .016 |
| prac_mcquad * motv_mcquad   | 119.044                    | 1   | 119.044     | 1.170    | .282 |
| prac1e2s * prac_mcen        | 3470.827                   | 1   | 3470.827    | 34.100   | .000 |
| prac1e2s * prac_mcquad      | 23.576                     | 1   | 23.576      | .232     | .631 |
| Error                       | 12722.970                  | 125 | 101.784     |          |      |
| Total                       | 847217.828                 | 143 |             |          |      |
| Corrected Total             | 51347.866                  | 142 |             |          |      |

The F-tests in the ANOVA table parallel the t-tests of the regression weights, except for the career interest variable, which is expressed as a 3-group comparison in the F-tests and dummy code-pairwise comparisons in the t-tests.

The regression weights are the same values and interpretations as were obtained from the multiple regression model earlier.

### Parameter Estimates

Dependent Variable: testperf

| _ ·                                         |                |            |        |      | 95% Confidence Interval |             |  |
|---------------------------------------------|----------------|------------|--------|------|-------------------------|-------------|--|
| Parameter                                   | В              | Std. Error | t      | Sig. | Lower Bound             | Upper Bound |  |
| Intercept                                   | 86.292         | 2.860      | 30.168 | .000 | 80.630                  | 91.953      |  |
| prac_mcen                                   | 2.994          | .731       | 4.093  | .000 | 1.546                   | 4.441       |  |
| prac_mcquad                                 | 311            | .280       | -1.109 | .269 | 866                     | .244        |  |
| motv_mcen                                   | .713           | .105       | 6.774  | .000 | .505                    | .922        |  |
| motv_mcquad                                 | 039            | .007       | -5.630 | .000 | 053                     | 025         |  |
| pristat_mcen                                | -1.434         | .869       | -1.650 | .101 | -3.154                  | .286        |  |
| pristat_mcquad                              | 588            | .653       | 900    | .370 | -1.881                  | .705        |  |
| [prog_1exp_2dev_3clin=1<br>.00]             | -2.000         | 2.625      | 762    | .448 | -7.196                  | 3.196       |  |
| [prog_1exp_2dev_3clin=2<br>.00]             | -5.750         | 2.135      | -2.693 | .008 | -9.976                  | -1.524      |  |
| [prog_1exp_2dev_3clin=3<br>.00]             | 0 <sup>a</sup> |            |        | -    | -                       | .           |  |
| [jobint1qnt_2rsh=1.00]                      | 10.745         | 2.385      | 4.505  | .000 | 6.025                   | 15.466      |  |
| [jobint1 qnt_2rsh=2.00]                     | 0 <sup>a</sup> |            |        |      |                         |             |  |
| [prac1e2s=1.00]                             | -20.481        | 3.122      | -6.560 | .000 | -26.660                 | -14.302     |  |
| [prac1e2s=2.00]                             | 0 a            |            |        |      |                         |             |  |
| [prac1e2s=1.00] *<br>[jobint1qnt_2rsh=1.00] | 10.808         | 3.566      | 3.031  | .003 | 3.750                   | 17.866      |  |
| [prac1e2s=1.00] *<br>[jobint1qnt_2rsh=2.00] | 0 <sup>a</sup> |            |        |      |                         |             |  |
| [prac1e2s=2.00] *<br>[jobint1qnt_2rsh=1.00] | 0 <sup>a</sup> |            |        |      | -                       |             |  |
| [prac1e2s=2.00] *<br>[jobint1qnt_2rsh=2.00] | 0 <sup>a</sup> | -          | -      | -    | -                       |             |  |
| prac_mcen * motv_mcen                       | .017           | .034       | .510   | .611 | 050                     | .084        |  |
| motv_mcen *<br>prac_mcquad                  | .003           | .013       | .241   | .810 | 023                     | .029        |  |
| prac_mcen *<br>motv_mcquad                  | 005            | .002       | -2.448 | .016 | 010                     | 001         |  |
| prac_mcquad *<br>motv_mcquad                | .001           | .001       | 1.081  | .282 | 001                     | .002        |  |
| [prac1e2s=1.00] *<br>prac_mcen              | -4.859         | .832       | -5.840 | .000 | -6.505                  | -3.212      |  |
| [prac1e2s=2.00] *<br>prac_mcen              | 0 <sup>a</sup> |            |        | -    | -                       |             |  |
| [prac1e2s=1.00] *<br>prac_mcquad            | 159            | .331       | 481    | .631 | 814                     | .496        |  |
| [prac1e2s=2.00] *<br>prac_mcquad            | 0 <sup>a</sup> | ·          |        |      |                         |             |  |

a. This parameter is set to zero because it is redundant.

a. R Squared = .752 (Adjusted R Squared = .719)

One advantage of using GLM is that it give more complete information about the categorical variables than does he multiple regression, especially for interaction patterns. Plus, GLM will allow you to get plots of the cell means representing the interactions of categorical variables.

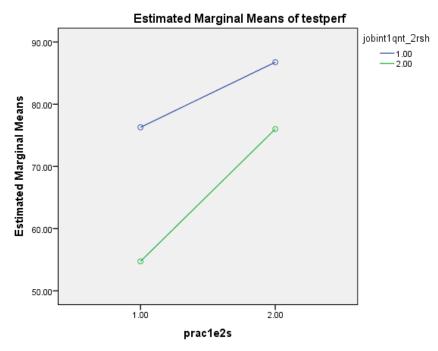

Covariates appearing in the model are evaluated at the following values: prac\_mcen = .0000, pristat\_mcen = .0000, motv\_mcen = .0000, prac\_mcquad = 4.9739, pristat\_mcquad = 1.0789, motv\_mcquad = 145.5135

# 1. jobint1qnt\_2rsh \* prac1e2s

**Estimates** 

Dependent Variable: testperf

| jobint1 qnt_2rsh | prac1e2s | Mean                | Std. Error |
|------------------|----------|---------------------|------------|
| 1.00             | 1.00     | 76.286ª             | 1.924      |
|                  | 2.00     | 86.751 <sup>a</sup> | 1.523      |
| 2.00             | 1.00     | 54.733 <sup>a</sup> | 2.052      |
|                  | 2.00     | 76.006 <sup>a</sup> | 1.918      |

a. Covariates appearing in the model are evaluated at the following values: prac\_mcen = .0000, pristat\_mcen = .0000, motv\_mcen = .0000, prac\_mcquad = 4.9739, pristat\_mcquad = 1.0789, motv\_mcquad = 145.5135.

# **Pairwise Comparisons**

Dependent Variable: testperf

| Dependent variat | ne. teatheir |              |                              |            |                   |
|------------------|--------------|--------------|------------------------------|------------|-------------------|
| jobint1 qnt_2rsh | (I) prac1e2s | (J) prac1e2s | Mean<br>Difference (I-<br>J) | Std. Error | Sig. <sup>b</sup> |
| 1.00             | 1.00         | 2.00         | -10.465                      | 2.498      | .000              |
|                  | 2.00         | 1.00         | 10.465                       | 2.498      | .000              |
| 2.00             | 1.00         | 2.00         | -21.273 <sup>*</sup>         | 2.844      | .000              |
|                  | 2 00         | 1 00         | 21 273                       | 2 844      | 000               |

Based on estimated marginal means

- \*. The mean difference is significant at the .050 level.
- b. Adjustment for multiple comparisons: Least Significant Difference (equivalent to no adjustments).

The plot and the pairwise comparisons both show that people consistently performed better when using the similar difficulty practices than the easier practices, and this smaller for those with a quantitative interest than those with a research interest.

Notice that those with a research interest who used the similar difficulty practices performed similarly to those with a quantitative interest who used the easier practices!

Pairwise comparisons also provide useful information about hos those in different programs differed.

There were no interactions with program, so these are "descriptive" results!

# 2. prog\_1exp\_2dev\_3clin

### **Estimates**

Dependent Variable: testperf

| prog_1exp_2dev_3clin | Mean                | Std. Error |
|----------------------|---------------------|------------|
| 1.00                 | 74.027 <sup>a</sup> | 1.960      |
| 2.00                 | 70.278 <sup>a</sup> | 1.399      |
| 3.00                 | 76.028 <sup>a</sup> | 1.595      |

a. Covariates appearing in the model are evaluated at the following values: prac\_mcen = .0000, pristat\_mcen = .0000, motv\_mcen = .0000, prac\_mcquad = 4.9739, pristat\_mcquad = 1.0789, motv\_mcquad = 145.5135.

# Pairwise Comparisons

Dependent Variable: testperf

|                          |                          | Mean<br>Difference (l- |            | ,                 |
|--------------------------|--------------------------|------------------------|------------|-------------------|
| (I) prog_1exp_2dev_3clin | (J) prog_1exp_2dev_3clin | J)                     | Std. Error | Sig. <sup>b</sup> |
| 1.00                     | 2.00                     | 3.750                  | 2.404      | .121              |
|                          | 3.00                     | -2.000                 | 2.625      | .448              |
| 2.00                     | 1.00                     | -3.750                 | 2.404      | .121              |
|                          | 3.00                     | -5.750 <sup>*</sup>    | 2.135      | .008              |
| 3.00                     | 1.00                     | 2.000                  | 2.625      | .448              |
|                          | 2.00                     | 5.750                  | 2.135      | .008              |

Based on estimated marginal means

- \*. The mean difference is significant at the .050 level.
- b. Adjustment for multiple comparisons: Least Significant Difference (equivalent to no adjustments).